## Tableau récapitulatif Plateforme UniTICE

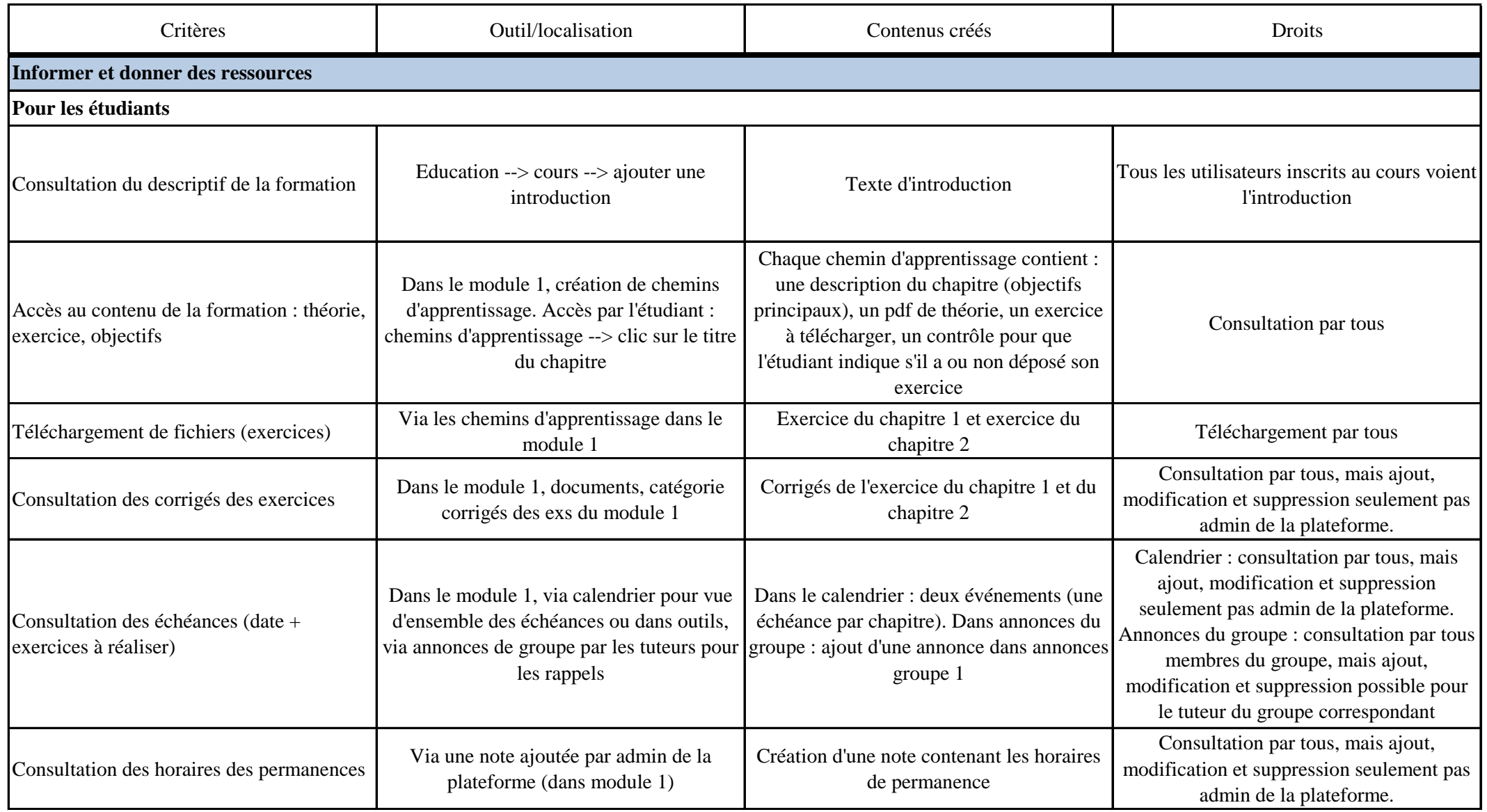

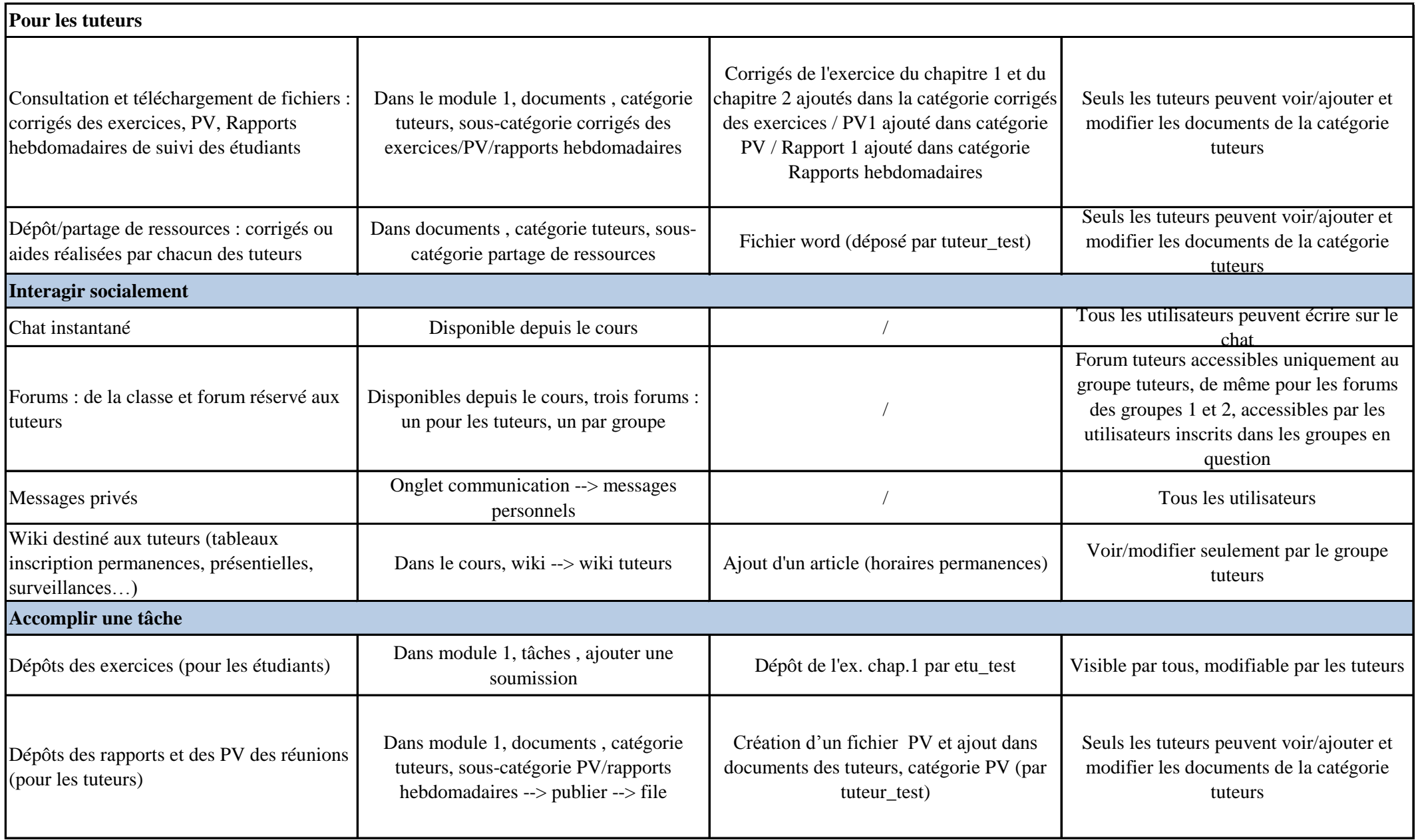

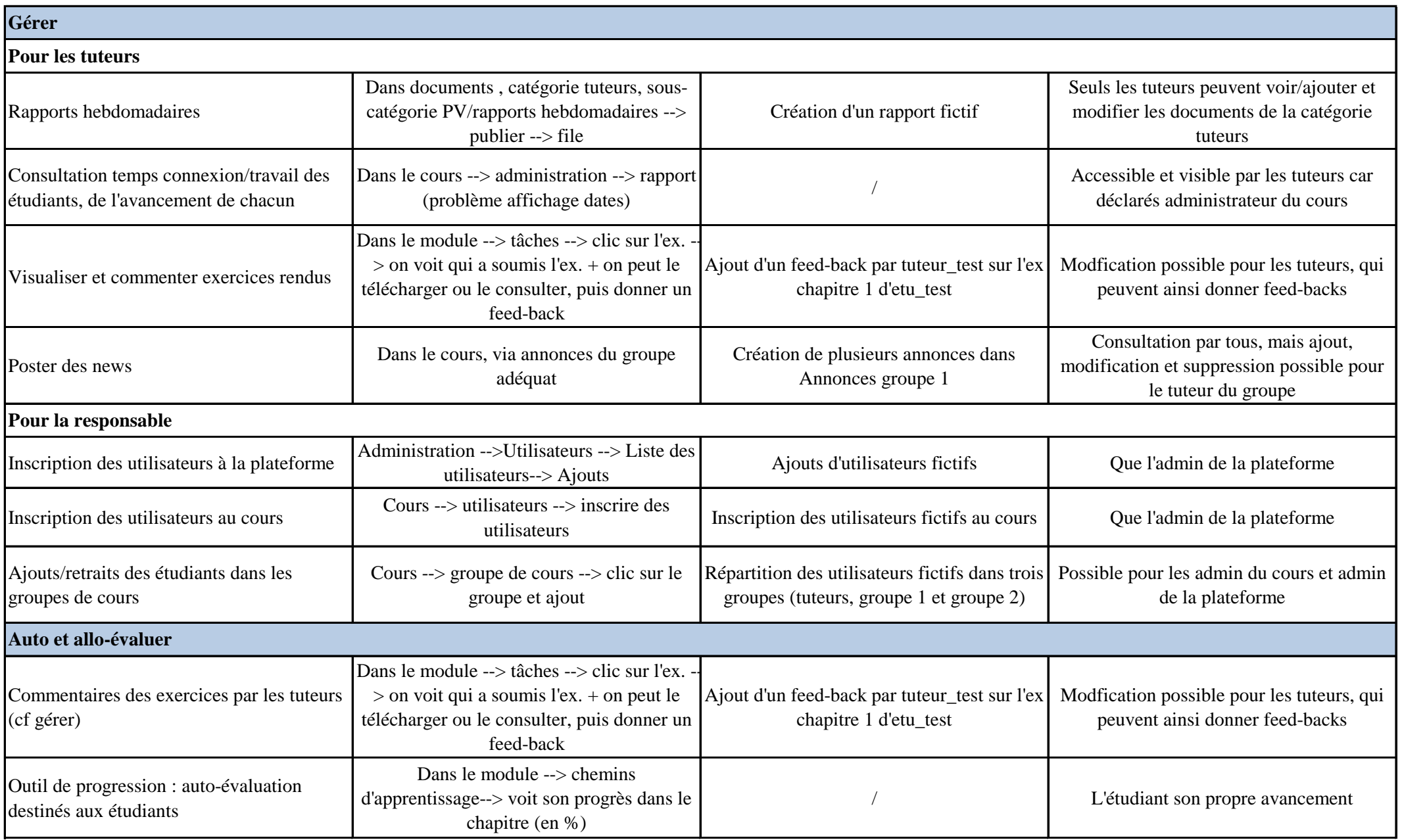

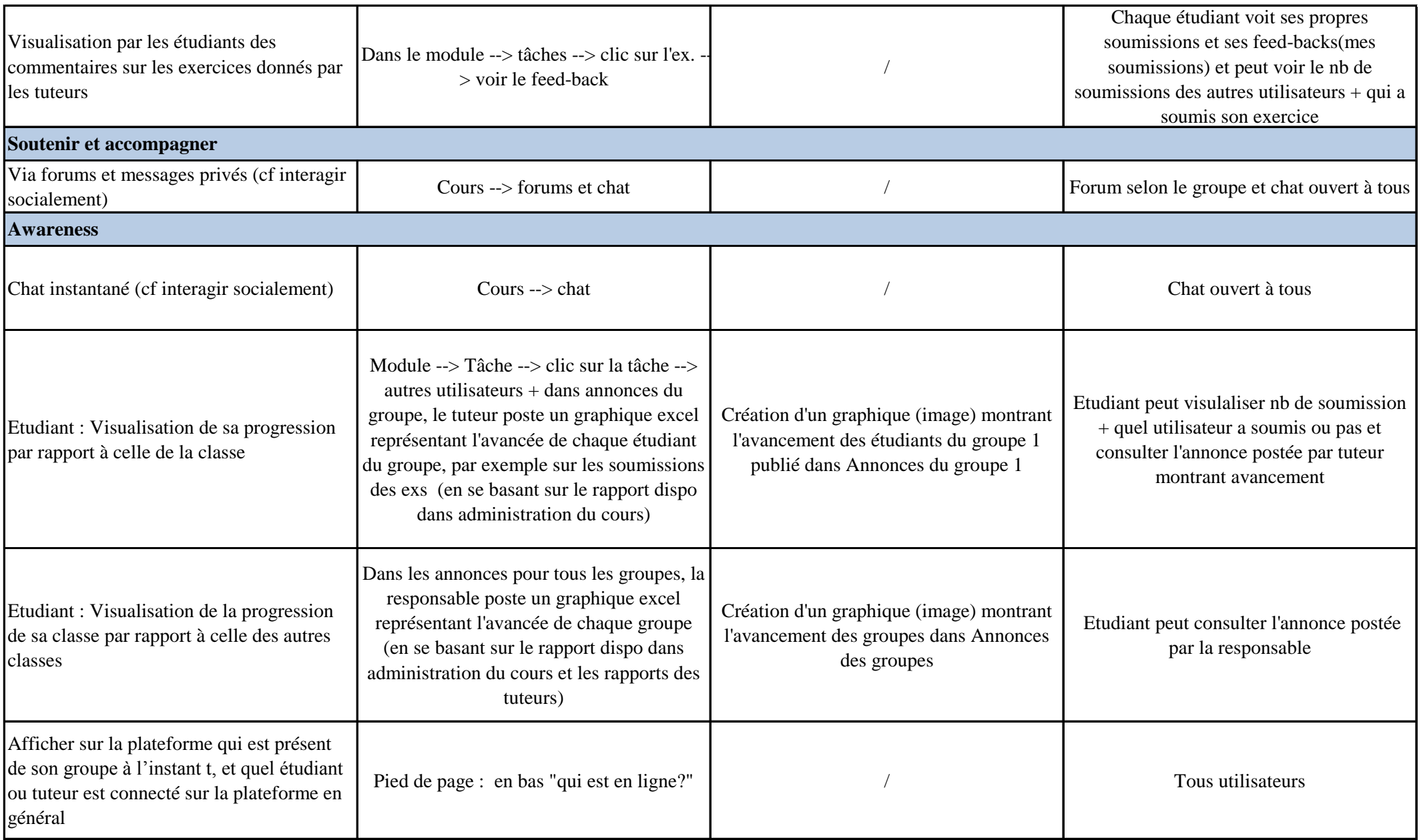

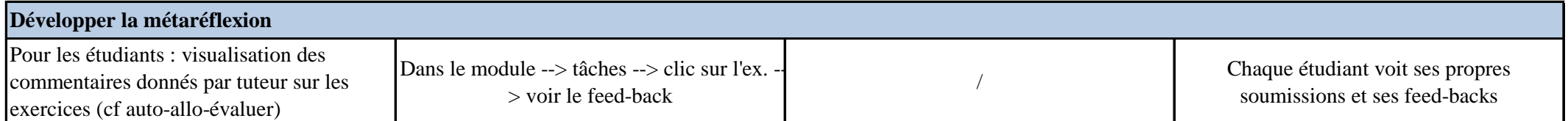